### On the Midterm Exam

- **Monday, 10/17 in class**
- **Closed book and closed notes**
- **One-side and one page cheat sheet is allowed**
- **A calculator is allowed**
- **Covers the topics until the class on Wednesday, 10/12**

## Take-home Quiz

**It will be posted in dropbox Wednesday, Oct 12 at 5pm**

**Submit your solution through dropbox at 2am, Thursday, Oct13.**

**You can either type or take a picture of your handwritten answer. Please keep your original hard copy for reference.**

# Topics

**Perspective Projection**

**Review for Midterm**

# Projections and View Normalization

The default projection is **Distort** Orthographic **orthogonal (orthographic)**  (normalize) projection **projection** Most graphics systems use *view normalization* • All other views are converted to the orthographic view by distorting the objects - *normalization* • Allows use of the same pipeline for all views

E. Angel and D. Shreiner

# Oblique Projections

The OpenGL projection functions cannot produce general parallel projections – the oblique projection

Oblique Projection = Shear + Orthogonal Projection

 $\mathbf{P} = \mathbf{M}_{\text{orth}} \ \mathbf{STH}(\theta, \phi)$ 

## Effect on Clipping

#### **The projection matrix P = STH transforms the original clipping volume to the default clipping volume**

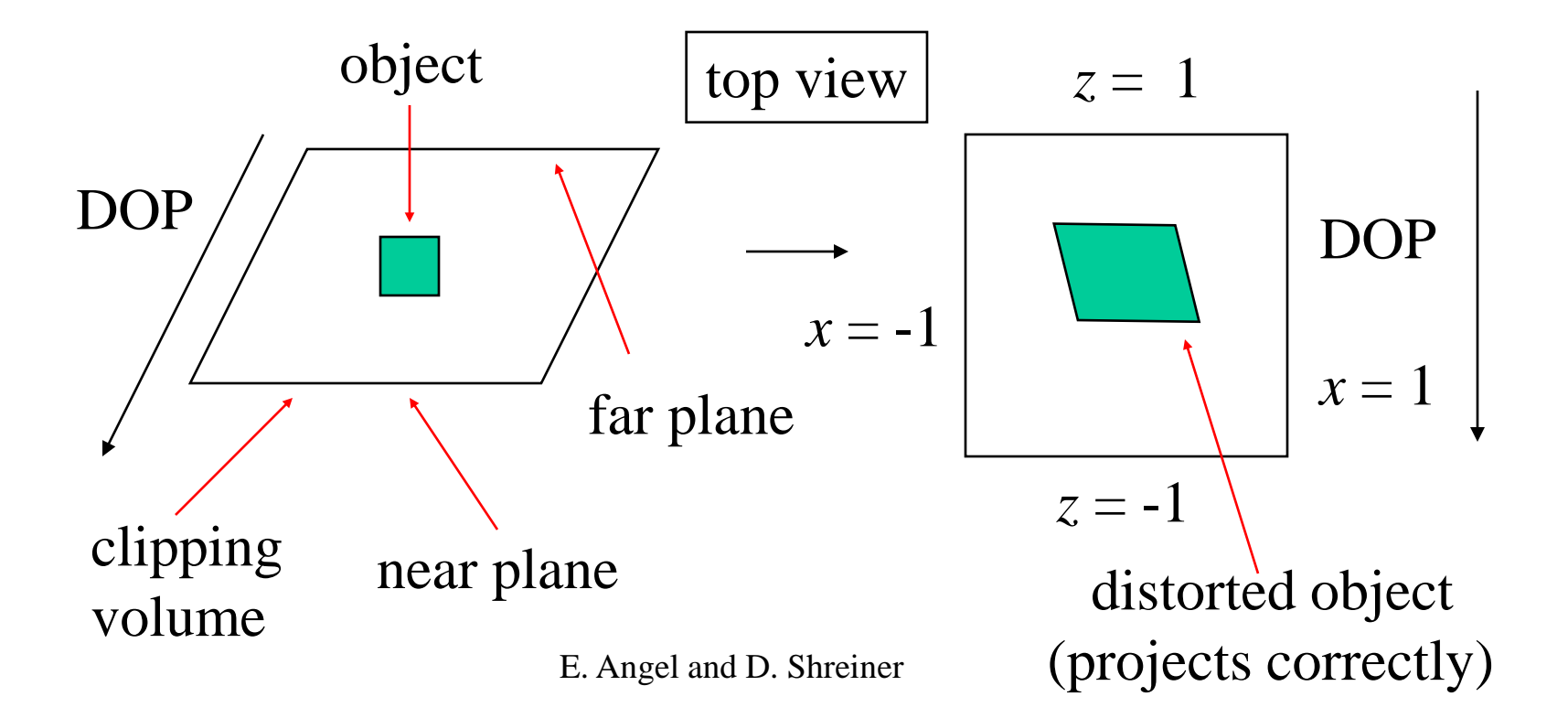

## Perspective with OpenGL

#### **View volume is determined by the angle of view (field of view)**

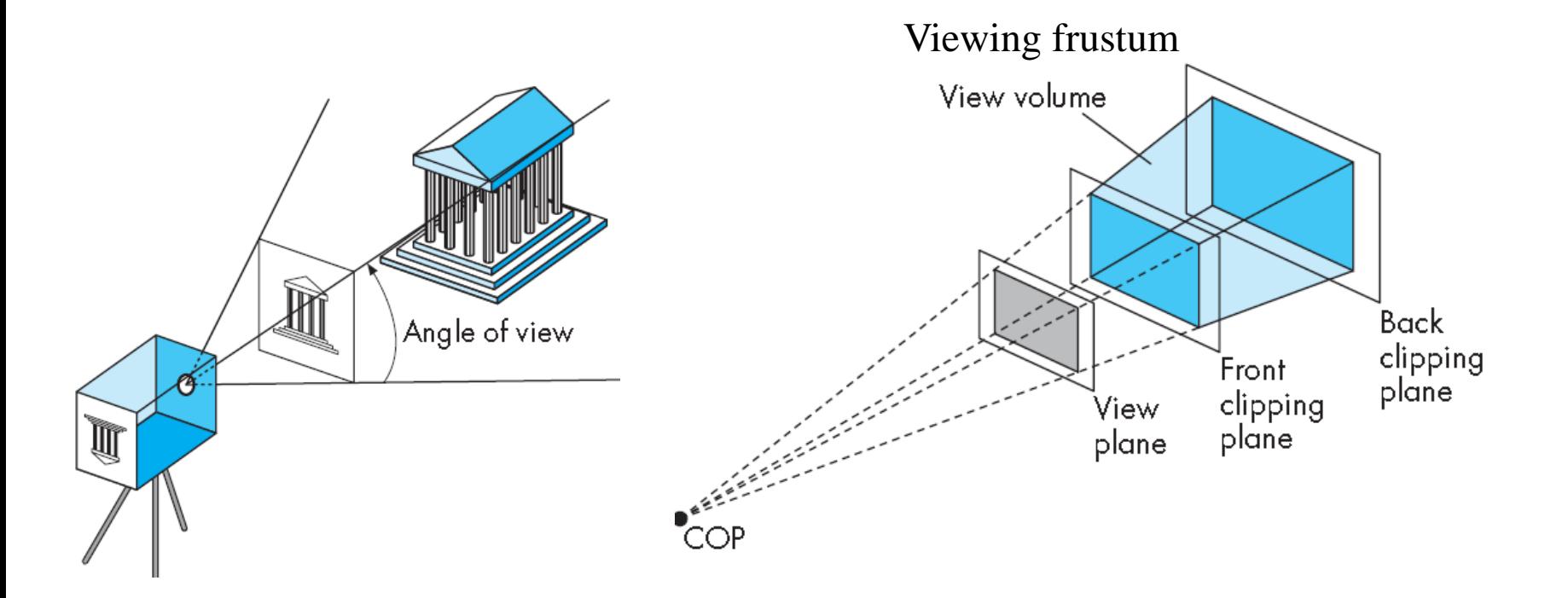

## Perspective Transformation

**Perspective transformation is**

- **Not linear**
- **Not affine**
- **Not reversible**

## Simple Perspective with OpenGL

Consider a simple perspective with

- the COP at the origin,
- the near clipping plane at  $z = -1$ , and
- a 90 degree field of view determined by the planes *x*   $= \pm z$ ,  $y = \pm z$
- Perspective projection matrix is

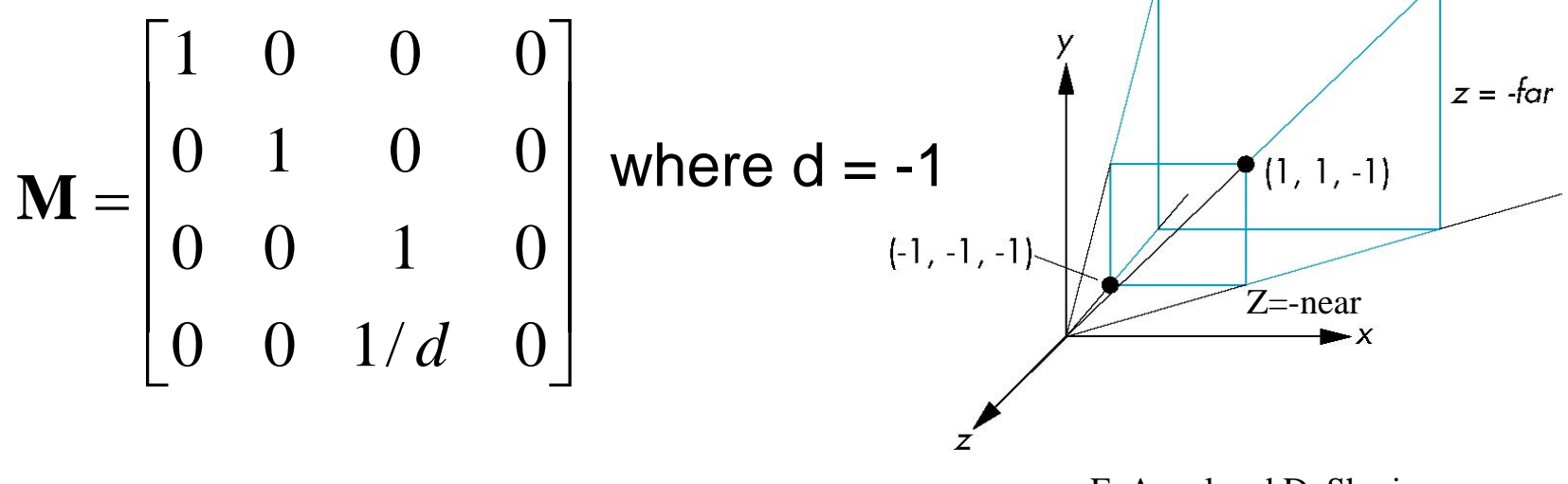

E. Angel and D. Shreiner:

## Perspective Projection and Normalization

The projection can be achieved by *view normalization* and an *orthographic projection*

A point  $P=(x, y, z, 1)$  is project to a new point Q on the projection plane as

$$
Q = \mathbf{M}_{\text{orth}} \mathbf{N} P
$$
  

$$
\mathbf{N} = \begin{bmatrix} 1 & 0 & 0 & 0 \\ 0 & 1 & 0 & 0 \\ 0 & 0 & \alpha & \beta \\ 0 & 0 & -1 & 0 \end{bmatrix}
$$

## Normalization Transformation

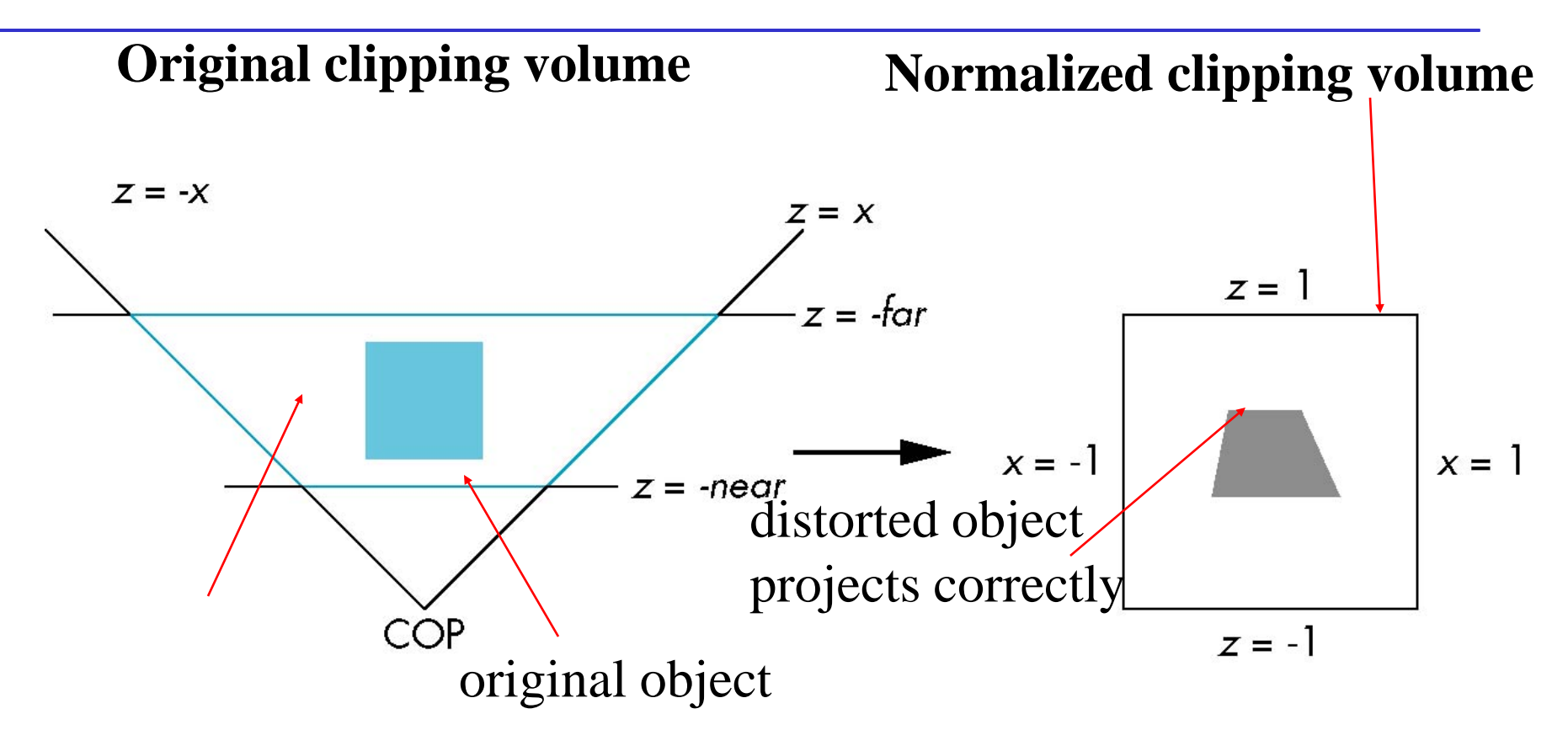

E. Angel and D. Shreiner

## OpenGL Perspective

#### **How do we handle the asymmetric frustum?**

Convert the frustum to a symmetric one by performing a shear followed by a scaling to get the normalized perspective volume.

#### **The final perspective matrix**

$$
\mathbf{M}_p = \mathbf{NSH} = \begin{bmatrix} \frac{2near}{right - left} & 0 & \frac{left + right}{right} & 0 \\ 0 & \frac{2near}{top - bottom} & \frac{bottom + top}{top - bottom} & 0 \\ 0 & 0 & \frac{near + far}{near - far} & \frac{2near * far}{near - far} \\ 0 & 0 & -1 & 0 \end{bmatrix}
$$

A point  $P=(x, y, z, 1)$  is project to a new point Q on the projection plane as

$$
Q = \mathbf{M}_{\text{orth}} \mathbf{M}_p \mathbf{P}
$$

# An Example

A camera located at 
$$
\mathbf{eye} = \begin{bmatrix} 0 \\ 1 \\ 0 \end{bmatrix}
$$
 is looking at the origin of the object  
frame at  $= \begin{bmatrix} 0 \\ 0 \\ 0 \end{bmatrix}$  with the up vector defined as  $\mathbf{up} = \begin{bmatrix} 1 \\ 0 \\ 0 \end{bmatrix}$ . The frustum  
is defined by left = -1, right = 2, bottom= -1, top = 2, near = 2, and  
far = 3.

For a point 
$$
P = \begin{bmatrix} 1 \\ 2 \\ 3 \\ 1 \end{bmatrix}
$$
 in the object frame, where its projection Q on  
the projection plane z= -1?

### An Example

$$
Q=\mathbf{M}P
$$

#### **What types of transformation we need?**

- **Model-view**
- **projection**

$$
Q = \mathbf{M}_p \mathbf{M}_v P
$$

### An Example – Calculate Model View Matrix

**How to build the model view matrix?**

**LookAt(eye, at, up)**

**Step 1**: Calculate the normalized view plane normal  $vpn = at - eye =$  $\boldsymbol{0}$  $\mathbf 0$  $\boldsymbol{0}$ −  $\boldsymbol{0}$ 1 f =  $\boldsymbol{0}$ −1  $\boldsymbol{0}$ = vpn vpn =  $\boldsymbol{0}$ −1  $\mathbf 0$ 

**Step 2**: Calculate the other two vectors

$$
\mathbf{u} = \frac{\mathbf{u}\mathbf{p} \times \mathbf{n}}{|\mathbf{u}\mathbf{p} \times \mathbf{n}|} = \begin{bmatrix} 0 \\ 0 \\ 0 \\ \frac{\mathbf{n} \times \mathbf{u}}{|\mathbf{n} \times \mathbf{u}|} = \begin{bmatrix} 1 \\ 0 \\ 0 \\ 0 \end{bmatrix}
$$

### An Example – Calculate Model View Matrix

### **LookAt(eye, at, up)**

**Step 3**: Construct the model view matrix

$$
\mathbf{M}_{v} = \begin{bmatrix} -u_{x} & -u_{y} & -u_{z} & -\mathbf{u} \cdot \mathbf{v} \mathbf{p} \\ v_{x} & v_{y} & v_{z} & \mathbf{v} \cdot \mathbf{v} \mathbf{p} \\ -n_{x} & -n_{y} & -n_{z} & -\mathbf{n} \cdot \mathbf{v} \mathbf{p} \\ 0 & 0 & 0 & 1 \end{bmatrix} = \begin{bmatrix} 0 & 0 & 1 & 0 \\ 1 & 0 & 0 & 0 \\ 0 & 1 & 0 & -1 \\ 0 & 0 & 0 & 1 \end{bmatrix}
$$

### An Example – Calculate Projection Matrix

#### **How to build the projection matrix?**

#### **Frustum(left, right, bottom, top, near, far);**

Note that this is the case of asymmetric frustum  $M_p = M_{orth}$ NSH $=$ = 1 0 0 0 0 1 0 0 0 0 0 0 0 0 0 1 2near  $\frac{a}{t}$   $\frac{d}{dt}$   $\frac{d}{dt}$   $\frac{left + right}{right - left}$  $\boldsymbol{0}$ 2near op — bottom bottom + top op — bottom  $\theta$  $0$  0 near + near — † ar near —  $\frac{near + far}{2 near * far}$ 0  $-1$  0 = 2near  $\frac{light-left}{}$  0  $left + right$  $\frac{u}{\mathrm{i} g h t - \mathrm{i} e f t}$  0  $\boldsymbol{0}$ 2near op — bottom bottom + top op — bottom  $\boldsymbol{0}$  $0$  0 0 0 0  $-1$  0 =  $\mathbf 4$  $\frac{1}{3}$  0 1  $\frac{1}{3}$  0  $\boldsymbol{0}$ 4 3<br>2 1  $\frac{1}{3}$  0 0 0 0 0  $0 \t 0 \t -1 \t 0$ 

# An Example

$$
Q = \mathbf{M}_p \mathbf{M}_v P = \begin{bmatrix} \frac{4}{3} & 0 & \frac{1}{3} & 0 \\ 0 & \frac{4}{3} & \frac{1}{3} & 0 \\ 0 & 0 & 0 & 0 \\ 0 & 0 & 0 & 0 \end{bmatrix} \begin{bmatrix} 0 & 0 & 1 & 0 \\ 1 & 0 & 0 & 0 \\ 0 & 1 & 0 & -1 \\ 0 & 0 & 0 & 1 \end{bmatrix} \begin{bmatrix} 1 \\ 2 \\ 3 \\ 1 \end{bmatrix} = \begin{bmatrix} \frac{13}{3} \\ \frac{5}{3} \\ 0 \\ 0 \end{bmatrix}
$$

# Hidden-Surface Removal: Z-buffer algorithm

The circle should be in front of the triangle

# **Problem:**

- The triangle may appear earlier in the pipeline
- Need to determine which point is the closest
- *Z-buffer algorithm* for hidden-surface removal
	- Belongs to image-space algorithm
	- Determines the relationship among points on each projector
	- Works well in the pipeline

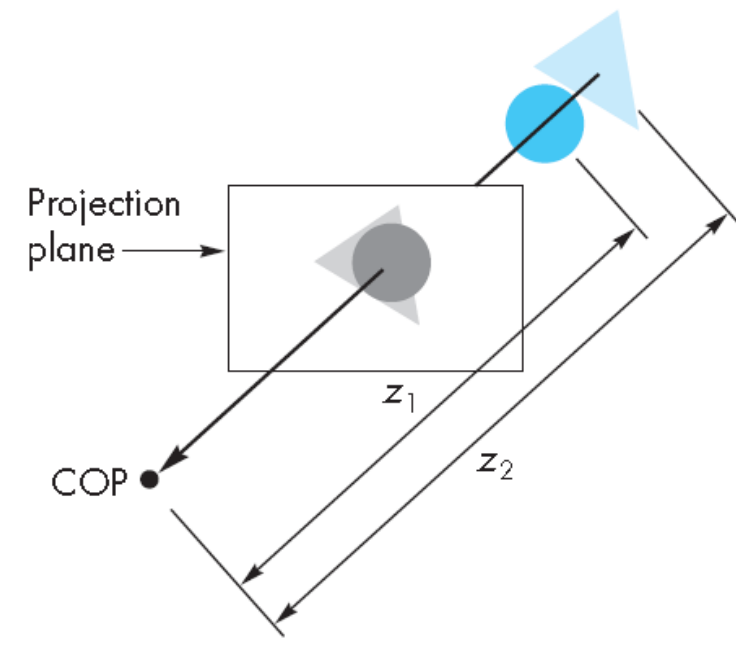

E. Angel and D. Shreiner

## Hidden-Surface Removal: Z-buffer algorithm

Hidden surface removal works if we first apply the normalization transformation

# **Recall the perspective projection**

*x''* = -*x/z y'' = -y/z*  $z'$ <sup>''</sup> =  $-(\alpha + \beta/z)$ Perspective projection is nonlinear.

For  $z_1 > z_2$ , the projections  $z_1'' > z_2''$ The order of depth is preserved.

## Hidden-Surface Removal: Z-buffer algorithm

The color of the pixel in the color buffer is determined by the point closest to the viewer – with smaller depth

 $Q = \text{NSHP}$ 

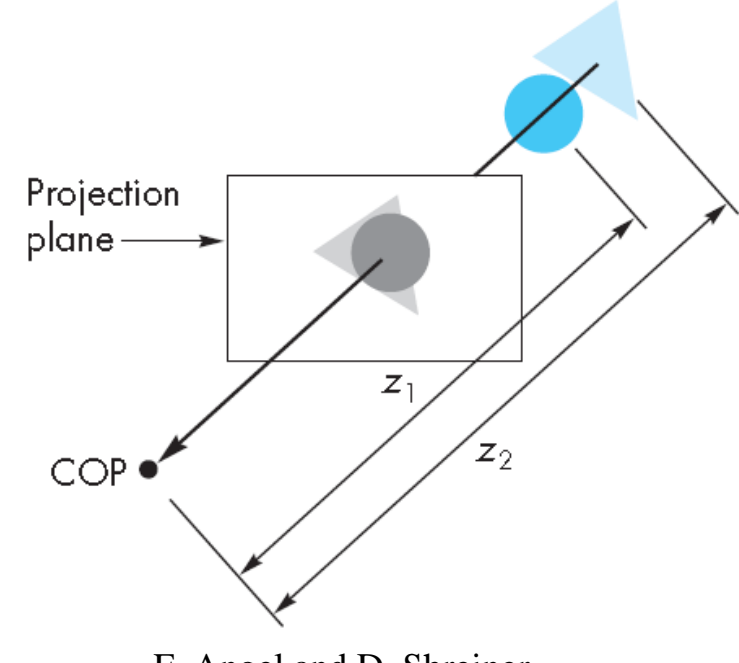

E. Angel and D. Shreiner

### Reading Assignments

**Chapter 4.9 – 4.10, Angel & Shreiner**

**Chapter 5, Shreiner et al.**